# Apex Code **Cheatsheet**

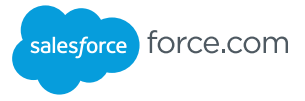

## **Overview**

Apex code is a strongly-typed programming language that executes on the Force.com platform. Using Apex code, you can add business logic to applications, write database triggers, and create Visualforce controllers. Apex code has a tight integration with the database and query language, web services, and email handling support. It also includes features such as asynchronous execution and support for testing.

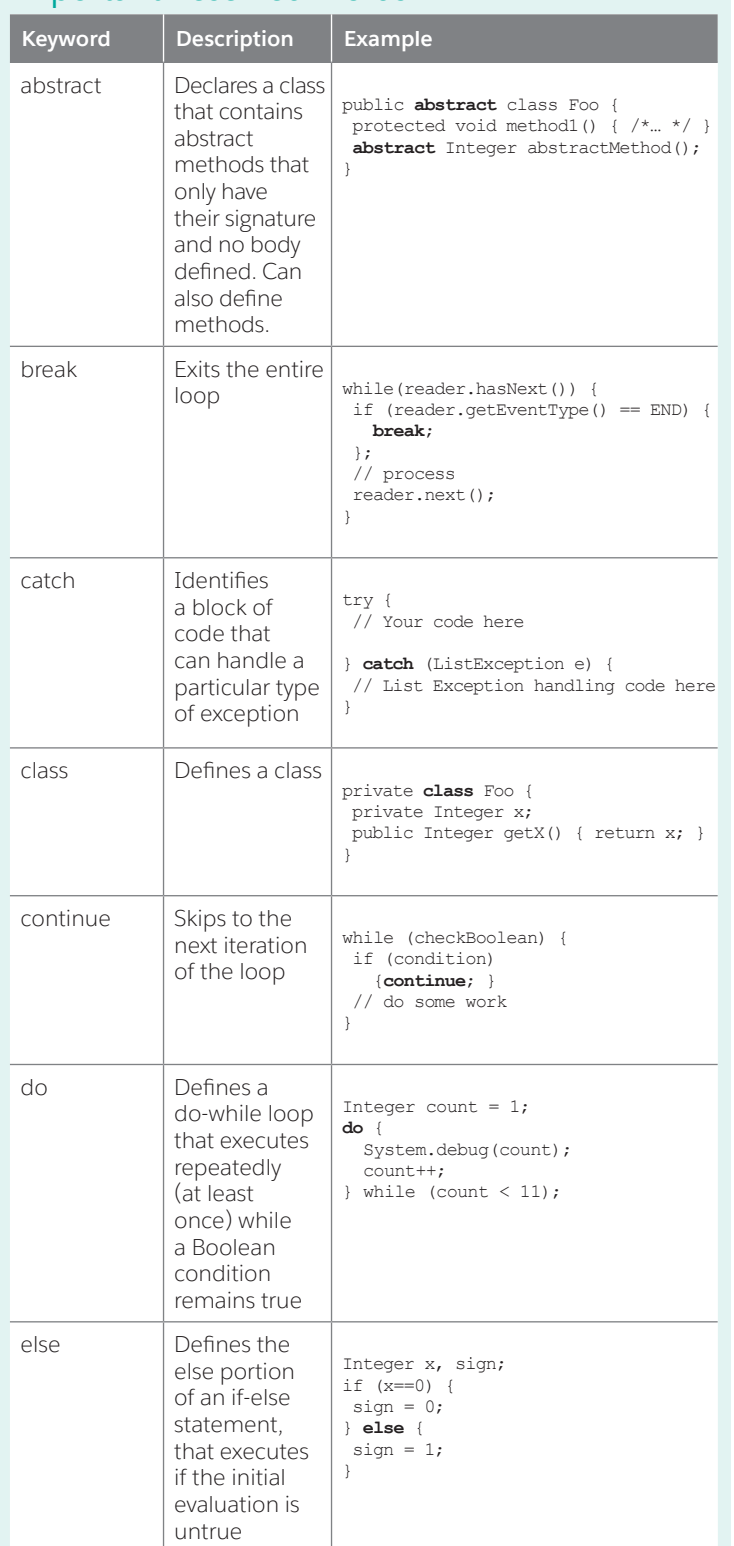

## Important Reserved Words Important Reserved Words *continued*

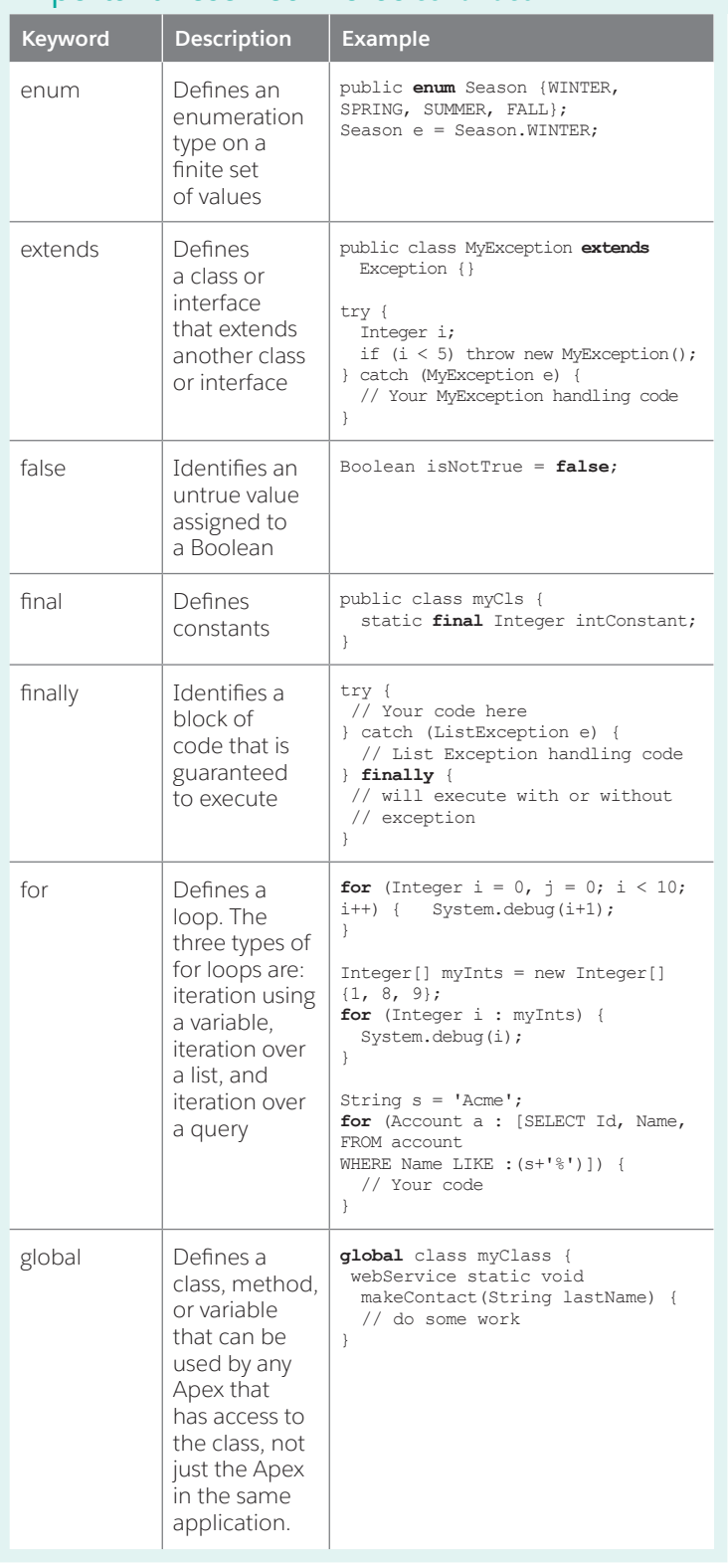

## Apex Code Cheatsheet

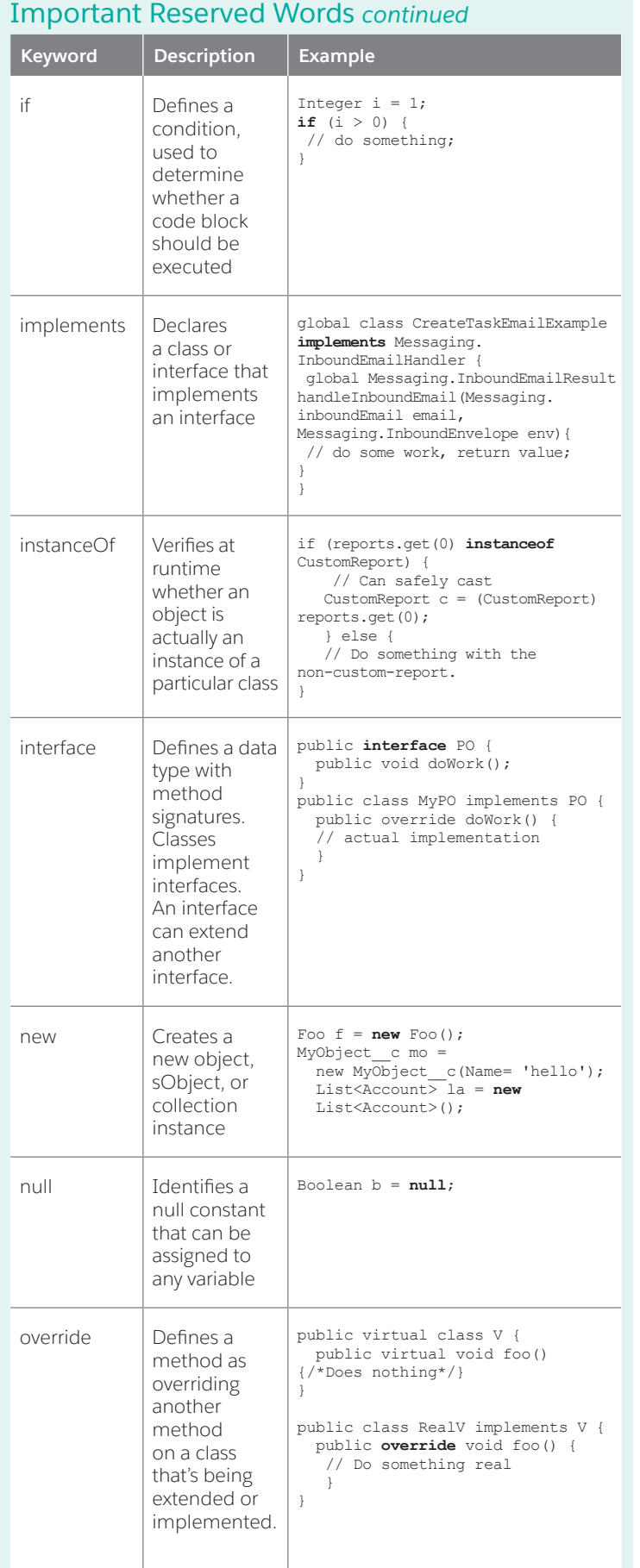

#### Important Reserved Words *continued* **Keyword Description Example** private | Defines a class, method, or variable that is only known locally, within the section of code in which it is defined public class OuterClass { // Only visible to methods and // statements within OuterClass  **private** static final Integer myInt; } protected | Defines a method or variable that is visible to any inner classes in the defining Apex class, and to classes that extend the defining class public class Foo { public void quiteVisible(); **protected** void lessVisible(); } public Defines a method or variable that can be used by any Apex in this application or namespace **public** class Foo { **public** void quiteVisible(); private void almostInvisible(); } return Returns a value from a method public Integer meaningOfLife() { **return** 42; } static Defines initialization code, or a method or variable that is initialized only once and is associated with a class public class OuterClass { // Associated with instance public **static** final Integer myInt; // Initialization code **static** {<br>myInt = 10; } } super | Invokes a constructor or method on a parent class that's designated as virtual or abstract. Can be used in methods only if they're designated with the override keyword. public class AnotherChildClass extends InnerClass { AnotherChildClass(String s) { **super**(); // different constructor, } }

## Important Reserved Words *continued*

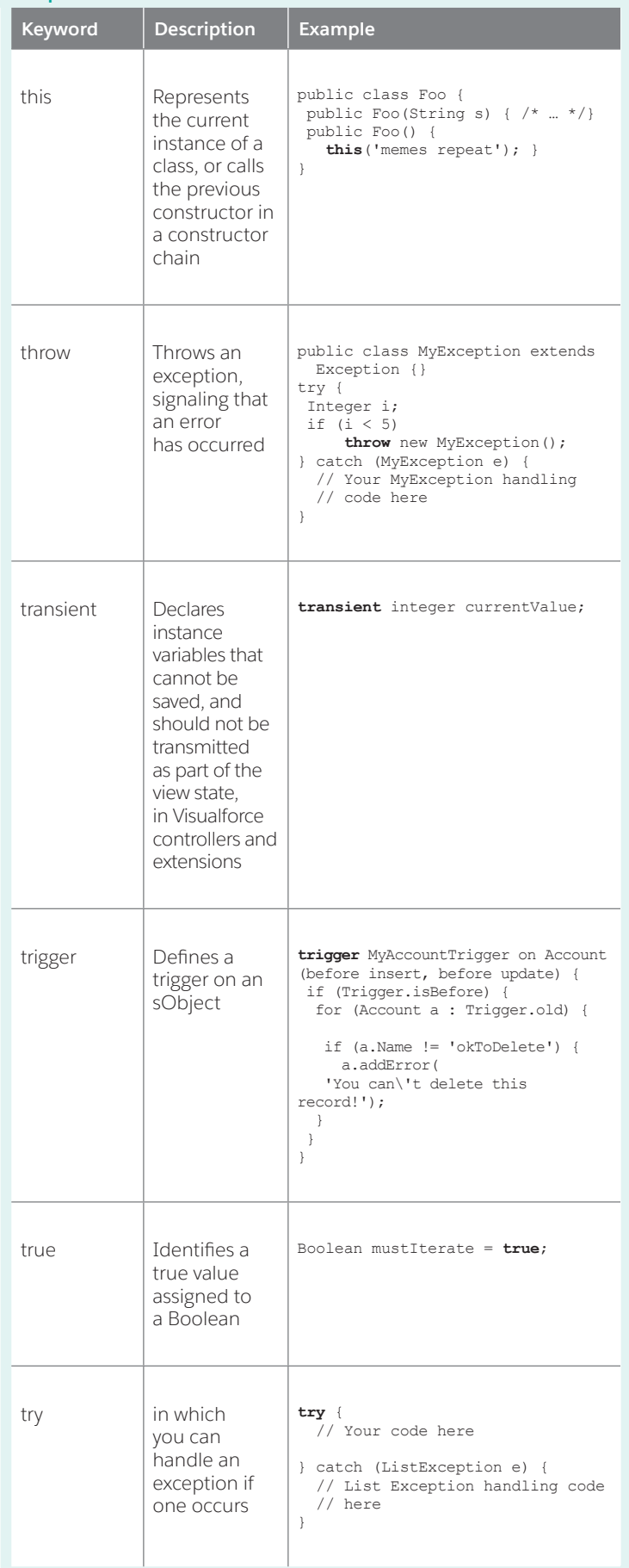

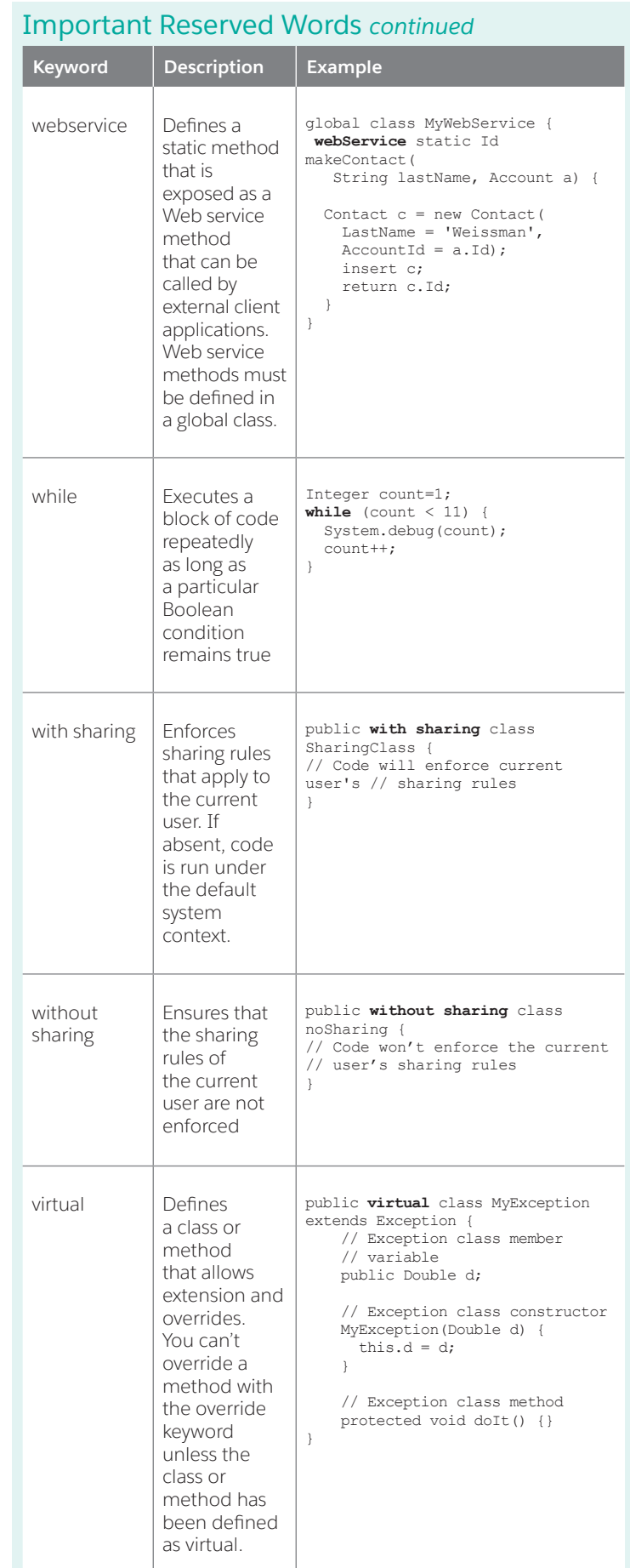

 $\overline{\phantom{a}}$ 

## Apex Code Cheatsheet

### Annotations

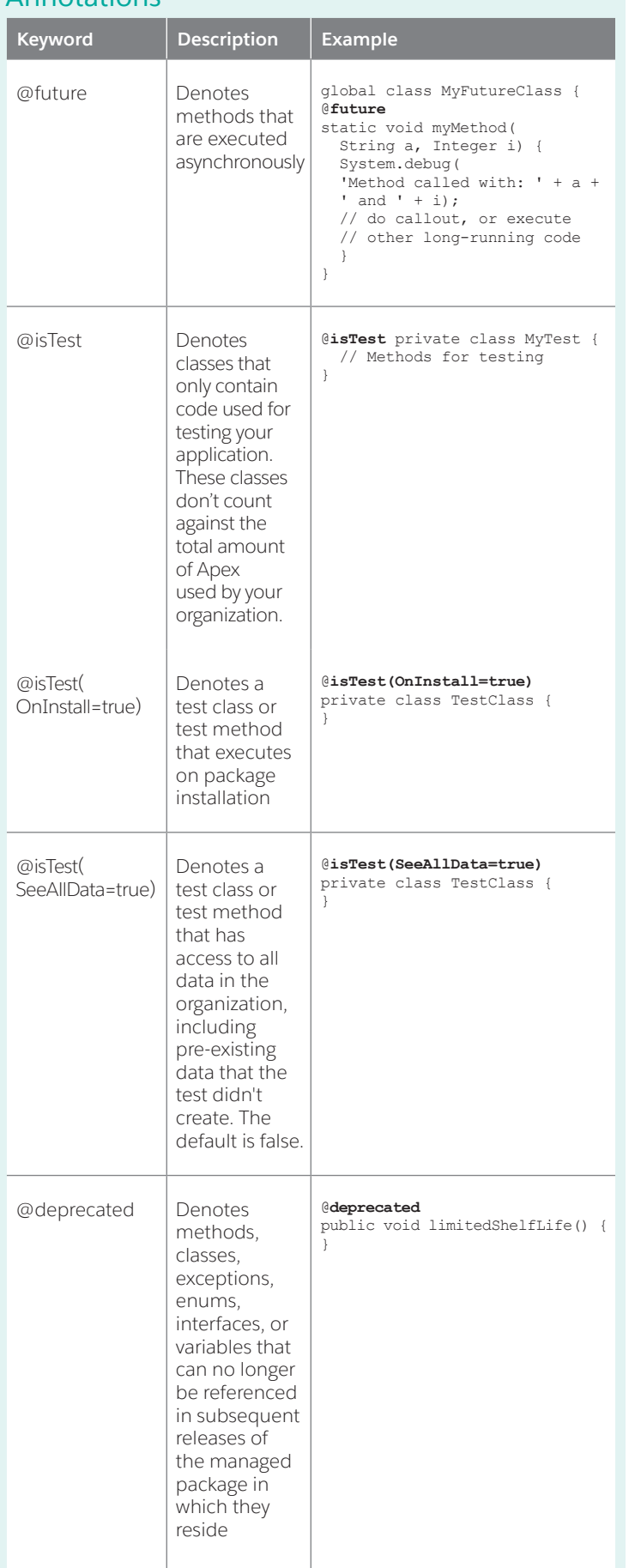

#### Annotations *continued* **Annotation Description Example** @readOnly Denotes methods that can perform queries unrestricted by the number of returned rows limit for a request @**readOnly** private void doQuery() { } @remoteAction | Denotes Apex controller methods that JavaScript code can call from a Visualforce page via **JavaScript** remoting. The method must be static and either public or global. @**remoteAction** global static String getId( String s) { } @restResource Denotes a class that is available as a REST resource. The class must be global. The urlMapping parameter is your resource's name and is relative to https:// instance. salesforce. com/services/ apexrest/. @**restResource(urlMapping= '/Widget/\*')** global with sharing class MyResource() { } @httpGet, @httpPost, @httpPatch, @httpPut, @httpDelete Denotes a REST method in a class annotated with @restResource that the runtime invokes when a client sends an HTTP GET, POST, PATCH, PUT, OI DELETE respectively. The methods defined with any of these @**httpGet** global static MyWidget\_\_c doGet() { } @**httpPost** global static void doPost() { } @**httpDelete** global static void doDelete() { }

annotations must be global and static.

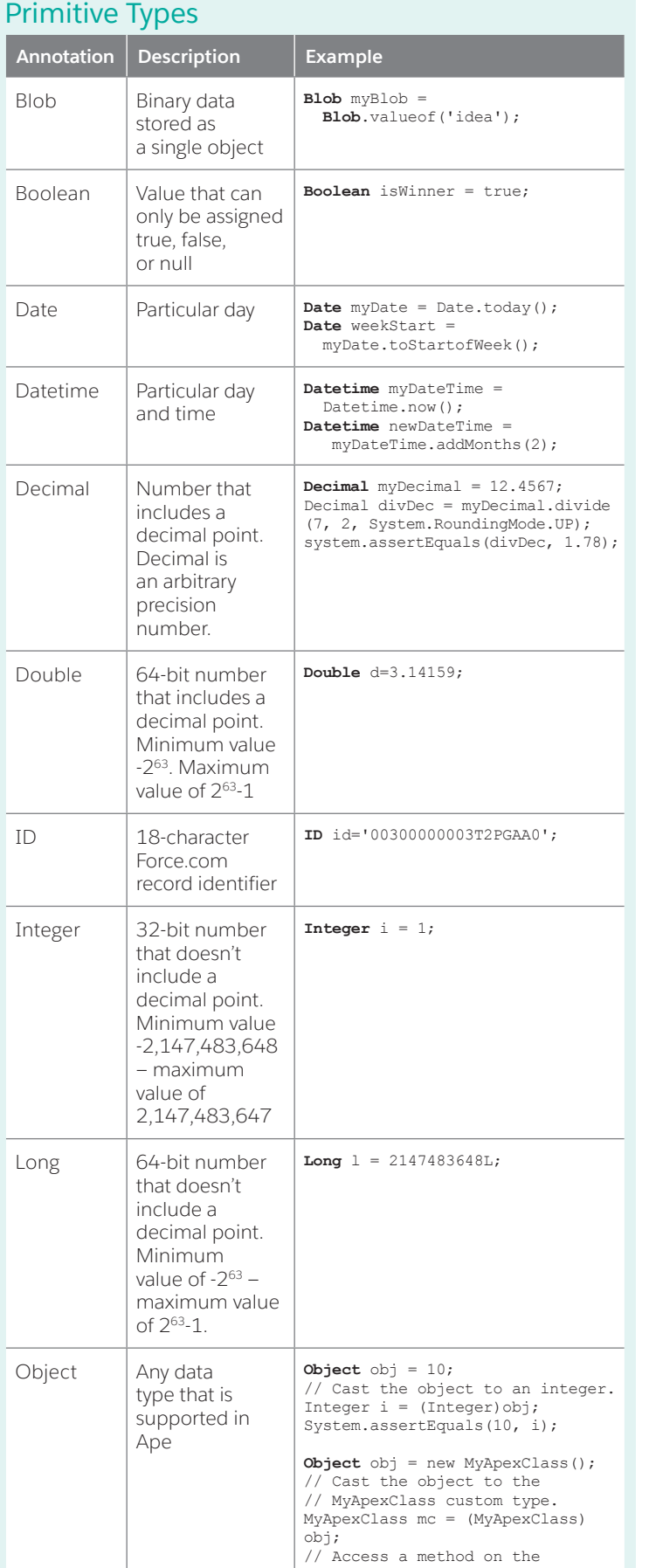

// user-defined class. mc.someClassMethod();

### Primitive Types *continued* **Annotation Description Example** String Set of characters surrounded by single quotes **String** s = 'repeating memes'; Object | Any data type that is supported i n Apex **String** s = 'repeating memes'; Time **Particular time Object** obj = 10; // Cast the object to an integer. Integer i = (Integer)obj; System.assertEquals(10, i); **Object** obj = new MyApexClass(); // Cast the object to the // MyApexClass custom type. MyApexClass mc = (MyApexClass)obj; // Access a method on the // user-defined class. mc.someClassMethod();

salesforce force.com

## Trigger Context Variables

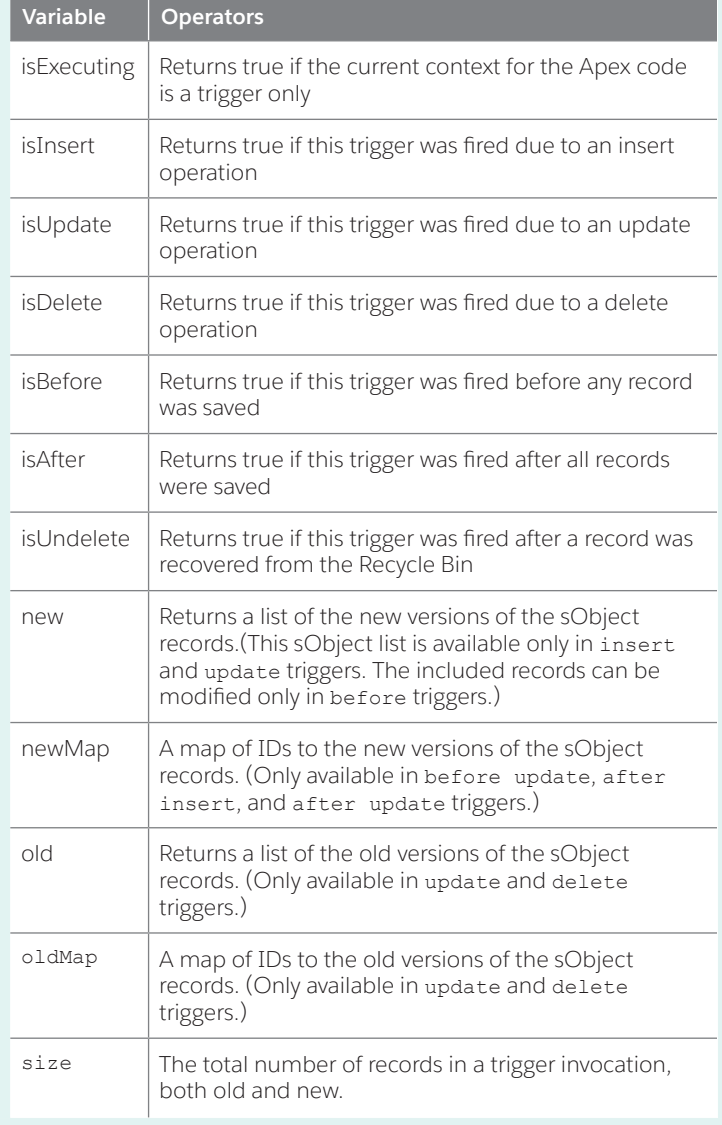

# Apex Code Cheatsheet

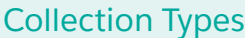

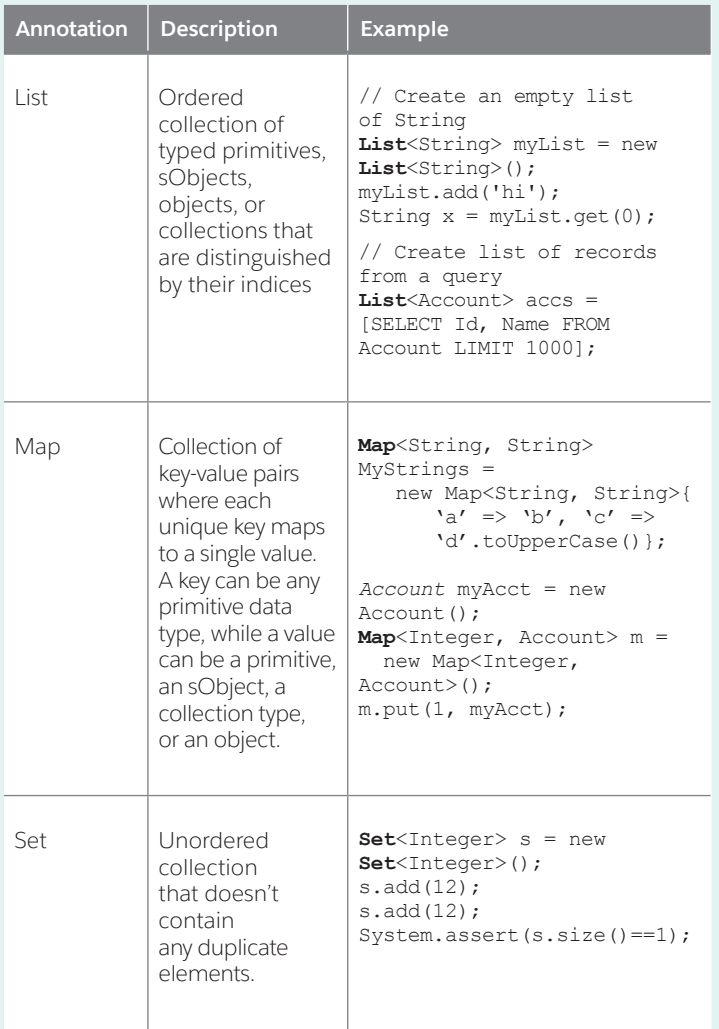

## Standard Interfaces (Subset)

#### **Database.Batchable**

global (Database.QueryLocator | Iterable<sObject>) start(Database.BatchableContext bc) {} global void execute(Database.BatchableContext BC,  $i$ ist<P> $)$ {} global void finish(Database.BatchableContext BC){}

#### **Schedulable**

global void execute(ScheduleableContext SC) {}

Messaging.InboundEmailHandler

global Messaging.InboundEmailResult handleInboundEmail(Messaging.inboundEmail email, Messaging.InboundEnvelope env){}

### **Comparable**

global Integer compareTo(Object compareTo) {}

## Apex Data Manipulation Language (DML) Operations

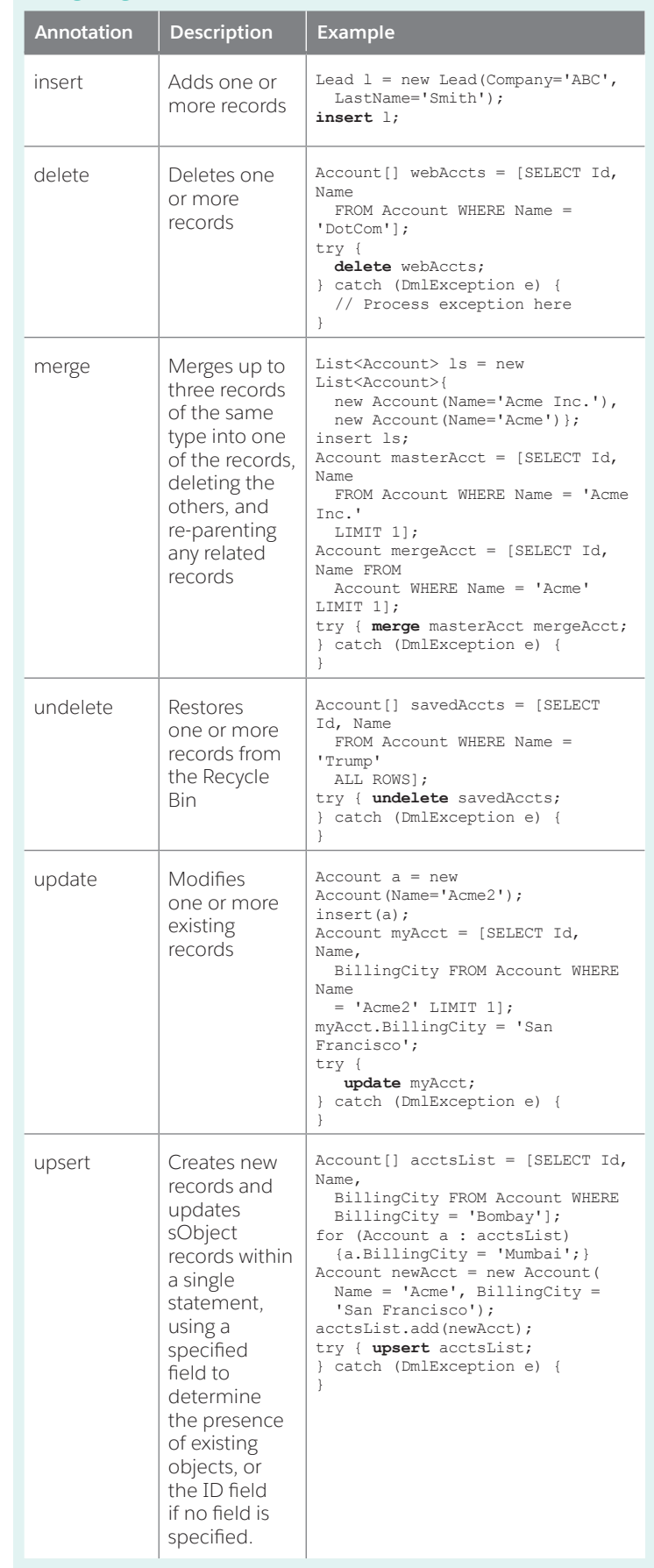

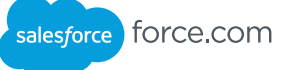

#### **System Class**

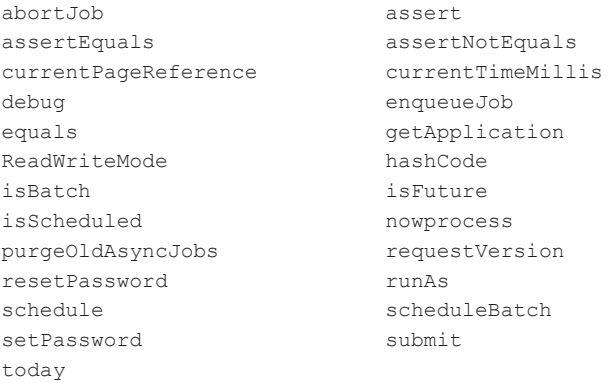

#### **Math Class**

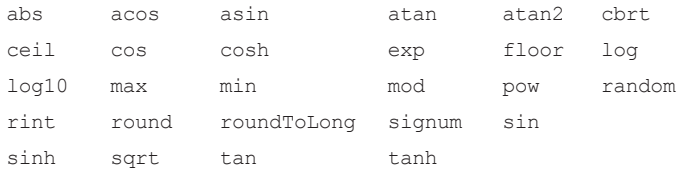

#### **DescribeSObjectResult Class**

fields fieldSets getChildRelationships getKeyPrefix getLabel getLabelPlural getLocalName getName getRecordTypeInfos getRecordTypeInfosByID getSobjectType isAccessible getRecordTypeInfosByName isCreateable isCustom isCustomSetting isDeletable isDeprecatedAndHidden isFeedEnabled isMergeable isQueryable isSearchable isUndeletable isUpdateable Schema.RecordTypeInfo rtByName = rtMapByName.get(rt.name); Schema.DescribeSObjectResult d = Schema.SObjectType.Account;

### Commonly Used Methods Commonly Used Methods *continued*

#### **DescribeFieldResult Class**

getByteLength getCalculatedFormula<br>
getController getDefaultValue getDefaultValueFormula<br>getInlineHelpText getInlineHelpText getLabel getLengthgetLocalName getName getPicklistValues getPrecision getReferenceTargetField getReferenceTo getRelationshipName getRelationshipOrder getScale getSOAPType<br>getSObjectField getType getSObjectField getType<br>isAccessible isAutoNumber isAccessible<br>isCalculated isCaseSensitive<br>isCustom isDependantPicklist isDeprecated<br>isExternalID isFilterable isExternalID<br>isGroupable isGroupable isHtmlFormatted<br>isIdLookup isNameField isNamePointing<br>isPermissionable isRestrictedPicklist<br>isUnique isWriteRequiresMasterRead

getDefaultValue<br>getDigits<br>getLabel isCascadeDelete<br>isCreateable isDefaultedOnCreate<br>isDeprecatedAndHidden isNameField<br>isNillable isRestrictedDelete<br>isSortable isUpdateable

Schema.DescribeFieldResult f = Schema.SObjectType.Account.fields.Name;

#### **Limits Class**

getAsyncCalls getLimitAsyncCalls getCallouts getLimitCallouts getCpuTime getLimitCpuTime getDMLRows getLimitDMLRows getDMLStatements getLimitDMLStatements getFutureCalls getLimitFutureCalls getHeapSize getLimitHeapSize getQueries getLimitQueries getQueryRows getLimitQueryRows getQueueableJobs getLimitQueueableJobs

#### **UserInfo Class**

getDefaultCurrency getFirstName getLanguage getLastName getLocale getName getOrganizationId getOrganizationName getProfileId getSessionId getTimeZone getUiTheme getUiThemeDisplayed getUserEmail getUserId getUserName getUserRoleId getUserType

getAggregateQueries getLimitAggregateQueries getEmailInvocations getLimitEmailInvocations getMobilePushApexCalls getLimitMobilePushApexCalls getQueryLocatorRows getLimitQueryLocatorRows getSoslQueries getLimitSoslQueries

isCurrentUserLicensedq isMultiCurrencyOrganization

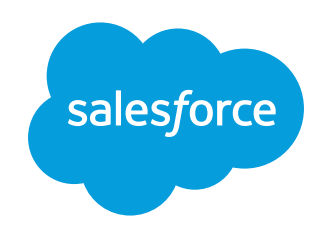

developer.salesforce.com